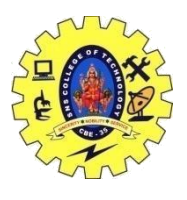

## SNS COLLEGE OF TECHNOLOGY, COIMBATORE –35 (An Autonomous Institution)

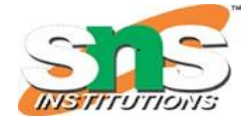

DEPARTMENT OF COMPUTER SCIENCE AND ENGINEERING

## **Data Conversion**

[A user-defined data](https://www.geeksforgeeks.org/user-defined-data-types-in-c/) types are designed by the user to suit their requirements, the compiler does not support automatic type [conversions](https://www.geeksforgeeks.org/type-conversion-c/) for such [data types](https://www.geeksforgeeks.org/data-types-in-c/) therefore, the user needs to design the conversion routines by themselves if required. There can be 3 types of situations that may come in the data conversion between incompatible data types:

• **Conversion of [primitive data type](https://www.geeksforgeeks.org/primitive-data-type-vs-object-data-type-in-java-with-examples/) to user-defined type:** To perform this conversion, the idea is to use the [constructor](https://www.geeksforgeeks.org/constructors-c/) to perform type conversion during the [object creation.](https://www.geeksforgeeks.org/different-ways-to-create-an-object-in-c-sharp/) Below is the example to convert **int** to **userdefined** data type:

#include <bits/stdc++.h> using namespace std;

```
// Time Class
class Time {
   int hour;
   int mins;
public:
   // Default Constructor
   Time()
    {
     hour = 0;
     mins = 0;
 }
   // Parameterized Constructor
   Time(int t)
\overline{\phantom{a}}hour = t / 60:
     mins = t % 60; }
   // Function to print the value
   // of class variables
   void Display()
    {
     \text{cout} \ll \text{"Time} = \text{"} \ll \text{hour}<< " hrs and "
         << mins<< " mins\n";
 }
};
// Driver Code
int main()
{
   // Object of Time class
   Time T1;
  int dur = 95:
   // Conversion of int type to
   // class type
  T1 = dur; T1.Display();
   return 0;
}
Output
Time = 1 hrs and 35 mins
```
19CST251 & Object Oriented Programming using C++ By Mrs Devi G